## MicroWorlds Logo Notes

| pd                      | pen down                                                                                                    |
|-------------------------|----------------------------------------------------------------------------------------------------|
| pu                      | pen up                                                                                                    |
| fd 100                  | move forward 100 steps                                                                                                 |
| bk 50                   | move backwards 50 steps                                                                                                |
| rt 90                   | right turn 90 degrees                                                                                                  |
| lt 5                    | left turn 5 degrees                                                                                                    |
| repeat 4 [fd 100 rt 90] | repeat 4 times the commands in the [ ] brackets make sure not to use round brackets by mistake they look very similar. |
| cg                      | clear graphics                                                                                                    |
| setpensize 5            | set the pen size                                                                                                    |
| setc "red               | set the pen colour                                                                                                    |

Make sure you put a space after each command. fd100 will cause an error, use fd 100 instead.

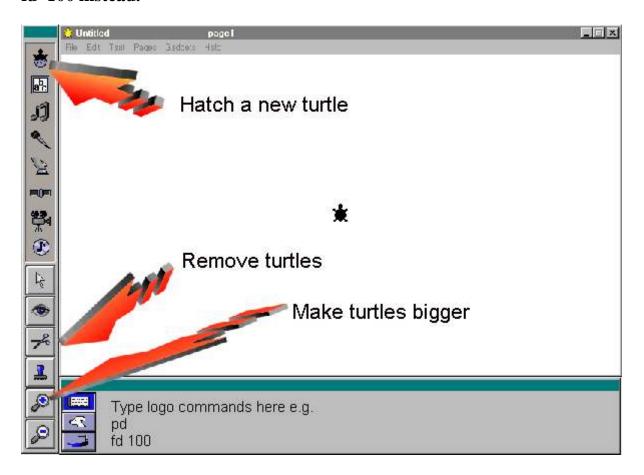